# **Modelación del problema inverso en geoeléctrica 2D mediante elementos finitos**

LUIS ALBERTO BRICENO

Profesor asociado

Departamento de Geociencias - Facultad de Ciencias - Universidad Nacional de Colombia

PEDRO MAURICIO AVELLANEDA L6PEZ

Ingeniero civil - Estudiante de Maestría en Recursos hidráulicos

Departamento de Ingeniería Civil - Facultad de Ingeniería - Universidad Nacional de Colombia

#### **RESUMEN**

Se plantea un modelo numérico para la solución del problema inverso en geoeléctrica 2D utilizando el método de los elementos finitos. La metodología de solución se fundamenta principalmente en dos procedimientos: a) solucionar numéricamente la ecuación fundamental de flujo de corriente para unos valores de resistividad establecidos, para luego calcular su respuesta electrica (resistividades aparentes calculadas), y b) minimizar la diferencia entre las resistividades aparentes medidas y las calculadas utilizando un modelo de inversión. El metodo es iterativo. Para el primer ciclo se establece un modelo de bloques 0 parametres hornogeneo, que se modificara sucesivamente por el proceso de inversion, procurando que el error minimo cuadratico sea menor que 10%. Luego se elabora un programa de computador que sirva como herramienta de cálculo y que represente gráficamente los resultados obtenidos para facilitar el proceso interpretativo. Finalmente se presentan dos casos de secciones tomográficas elaboradas en el Parque Nacional de la ciudad de Bogotá D.C.

**PALABRAS CLAVE'** RESISTIVIDAD, **TOMOGRAFIA, ELEMENTOS FINITOS, MODELACI6N NUMEAICA 20.**

#### **ABSTRACT**

A numerical model for the solution of the inverse problem in geoelectric 2D is proposed using the method of the finite elements. The solution methodology is based mainly on two procedures: a) to solve numerically the fundamental equation of current flow for established values of resistivity to calculate its electrical answer (apparent resistivities calculated), b) to diminish the difference between apparent resistivities measures and the calculated ones using an investment model. The method is iterative. For the first cycle, a model of blocks or parameters settles down homogenous, that successively will be modified by the investment process, trying that the quadratic minimum error is smaller to 10%. A computer program is elaborated that serves like calculation tool and graphically represents the obtained results to facilitate the interpretative process. Finally two cases of tomografic sections in the National Park in Bogota D.C. are presented.

**KEY WORDS: RESISTIVITY, TOMOGRAPHY, FINITE ELEMENT, 2D NUMERICAL MODELLING.**

# **INTRODUCCION**

Los modelos numéricos como el Método de los elementos finitos (MEF) se utilizan como herramienta de solución cuando se tiene una ecuación de campo que gobierna el flujo, y además se conocen unas condiciones de frontera. Para el caso particular, en una tomograffa de resistividades eléctricas (TRE) finalmente se llega a un mapa de resistividades que resulta de modelar el flujo de una corriente a través del subsuelo. En el trabajo que aquf se presenta se analiza el modelo bidimensional, que asume que el rumbo de las estructuras geol6gicas es normal al arreglo de electrodos empleado en superficie, es decir, que la geologia perrnanece constante.

EI procedimiento que se utiliza en este trabajo consiste en encontrar la respuesta eléctrica de una primera hipótesis que represente las caracteristicas del subsuelo, y compararla con la obtenida en campo, para posteriormente efectuar una corrección a esta hipótesis inicial, y así sucesivamente encontrar algún modelo que aproxime de mejor manera el comportamiento eléctrico registrado en campo. El MEF se utiliza entonces para encontrar la respuesta eléctrica del modelo hipotético.

En general, el método consiste en discretizar el medio continuo mediante un conjunto de puntos que unidos formen una red de elementos, e individualmente se comporten como un medio homogé<sup>-</sup> neo, es decir, con resistividad constante. De esta manera se modelan medios heterogéneos; basta sólo utilizar un valor de resistividad distinto para cada elemento. Las ventajas de este método radican en la posibilidad de simular medios heterogéneos con relativa comodidad, ya que s610 se debe ajustar una malla apropiada de elementos finitos; además, permite simular fronteras irregulares, tales como la topograffa de la superficie. La principal ventaja radica en que es un método que se puede sistematizar, y en el cual el grado de detalle depende de la densidad de elementos de la red.

El trabajo que aquí se presenta consiste en la modelación del subsuelo mediante elementos finitos utilizando un procedimiento de inversión de datos geoeléctricos por mínimos cuadrados y el método de quasi Newton (Loke y Barker, 1996).

# **MARCO TEORICO**

#### *ECUACIONES CONSTITUTIVAS DEL FLUJO DE CORRIENTE*  $ELÉCTRICA$  *EN EL SUBSUELO*

Partiendo de la Ley de Ohm (Dey y Morrinson, 1979) se llega a la ecuaci6n 1, que describe matematicamente el flujo de corriente en un espacio heterogéneo tridimensional, en el cual las fuentes de corriente son puntuales.

$$
-\nabla \cdot \left[\frac{1}{\rho(x, y, z)} \nabla \phi(x, y, z)\right] = I \delta_{(x_s)} \delta_{(x_s)} \delta_{(z_s)(1)}
$$

La fuente de corriente se representa matemáticamente por la función Delta de Dirac  $\delta$ . El medio lo representa la resistividad  $p(x,y,z)$  en cualquier punto, y el potencial eléctrico la variable  $\phi(x,y,z)$ .

Debido a que el problema se analiza en el plano (x,z) se debe aplicar la transformada de Fourier, con el objetivo de representar todo el problema en el plano de análisis.

De esta forma, la ecuación (1) se transforma de la siguiente manera:

$$
\nabla \cdot \left( -\frac{1}{\rho} \nabla \phi_t \right) + \frac{1}{\rho} k_y^2 \phi_t = I \delta_{(x)} \delta_{(z) (2)}
$$

En la ecuación (2) la variable incógnita es el potencial transformado  $\phi$ t, y además se utiliza la variable de transformación k<sub>y</sub>. La selección de la variable de transformación se hace siguiendo la metodología propuesta por Weller y Kample (1996), la cual propone que la variable de transformación o número de onda es función de la abertura entre electrodos de corriente.

$$
k_{y_{MN}} = \frac{0.06}{a_{\text{max}}} \; ; \; k_{y_{\text{max}}} = \frac{6}{a_{\text{min}}} \; (3)
$$

 $a<sub>max</sub>$  =Máxima distancia entre la posición de un electrodo de corriente y un electrodo de potencial en superficie, para el problema en cuesti6n.  $a_{\text{min}}$ =Mínima distancia entre la posición de un electrodo de corriente y un electrodo de potencial en superficie, para el problema en cuestión.  $k_{y, \text{max}} = M\text{a}x$ imo valor de la variable de transformación.

 $k_{v,min}$  = Mínimo valor de la variable de transformación.

Es necesario recordar que para encontrar los potenciales reales se debe aplicar la transformada inversa de Fourier, de acuerdo con la ecuaci6n (4):

$$
\phi(x,0,z) = \frac{1}{\pi} \int_{0}^{\infty} \phi_t(x, k_y, z) dk
$$
 (4)

# *DISCRETIZACION MEDIANTE ELEMENTOS FINITOS UTILIZANDO EL METODO DE GALERKIN*

En general, el Metodo de los elementos finitos aplicado a un elemento de la red consiste en encontrar una solución aproximada de la variable inc6gnita, que al ser remplazada en la ecuaci6n de campo (2) produce un error, ya que no es la solución exacta. El Método de Galerkin consiste en minimizar este error, ponderándolo por alguna función, que para el caso particular serán las funciones de forma o de interpolación que se utilizan para encontrar el valor del potencial dentro del elemento. Finalmente, para cada elemento se puede obtener una ecuación matricial de la forma:

$$
\left[C_t^e\right]_{4x4}\left|\hat{\phi}_t\right]_{4x1} = \left[S\right]_{4x1}(5)
$$

Donde [C] representa la matriz de conductancia del elemento, (i el potencial en los nodos de la red, y S las fuentes de corriente. Para el presente caso se utilizan elementos rectángulas; por ello el subíndice cuatro en la ecuación (5), pues representa el número de nodos de elemento.

Al sumar todas las contribuciones de los elementos se obtiene el sistema matricial global, que se representa de manera similar que la ecuaci6n (5), s610 que ahora involucrando la totalidad de los nodos de la malla. Solucionando el sistema de ecuaciones se encuentran los valores del potencial transformado en los nodos de la red. Posteriormente se emplea la ecuación (4) para encontrar el potencial real en los electrodos de corriente.

#### *PROCEDIMIENTO DE INVERSION*

Una vez calculada la respuesta eléctrica del modelo supuesto, se debe realizar un proceso de inversión de datos, en el cual la respuesta eléctrica calculada se relacione con la respuesta eléctrica obtenida en campo, para de esta forma obtener una matriz correctora del modelo inicial (parámetros iniciales). La siguiente expresión se utiliza como ecuación de recurrencia en el proceso de inversión (Sasaki, 1989):

$$
\left(J^T J + \lambda C^T C\right) \Delta P = J^T \Delta g \tag{6}
$$

 $\Delta$ g :Diferencia entre los datos medidos en campo gm en la iteración (i) y las resistividades aparentes calculadas a partir de la modelación mediante elementos finitos.

J: Matriz jacobiana que contiene las derivadas parciales de la resistividad del bloque respecto a los demás.

 $\Delta P$  : Vector corrección de los parámetros del modelo.

C: Filtro

A: Factor de amortiguamiento.

Cada vez que sea utilizada la ecuación (6), se obtiene una matriz  $columna \Delta P$  correctora de los parámetros iniciales que servirá para la obtenci6n de un nuevo modelo.

$$
p_{i+1} = p_i + \Delta p \quad (7)
$$

Los valores de resistividad del nuevo modelo de bloques se encuentra utilizando la ecuación (7).

#### **ALGORITMO DE TRABAJO**

Los pasos por seguir son los siguientes:

• Iniciar con un modelo homogéneo; usualmente se toma el promedio de los logaritmos de las resistividades medidas (Lake and Barker, 1995). Los cálculos se efectúan utilizando notación logarítmica, pues de esta forma se evitan resultados negativos, y además se está acorde con resultados experimentales, que muestran c6mo usual mente los cambios de resistividad en el subsuelo son

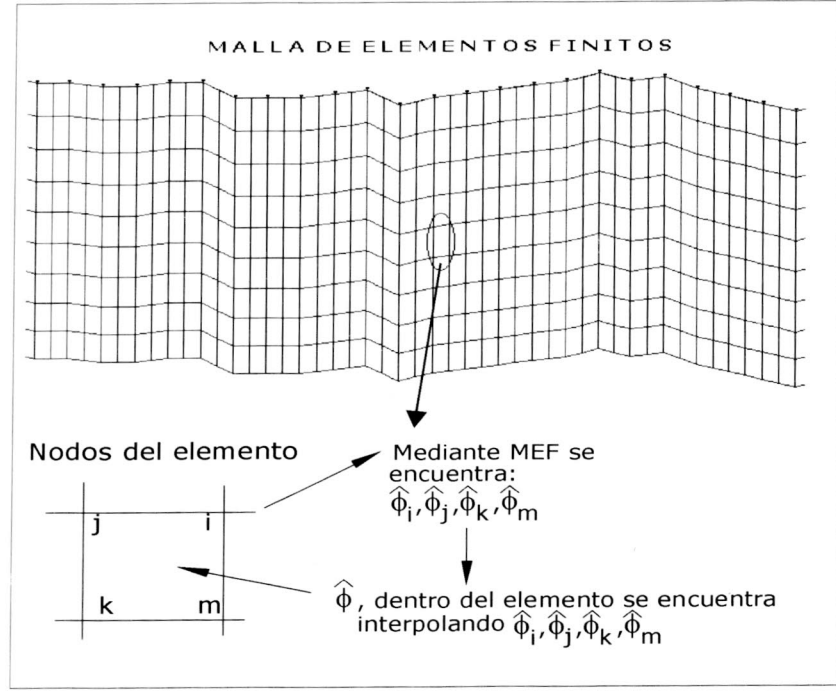

*Figura J.* **Malia de elementos** finites **que une los puntas 0 nodos que discretizan el continuo**

logarftrnicos. Luego se calcula el vector discrepancia entre los datos tornados y 1a respuesta del modelo. Como el primer modelo de resistividades es homogéneo, el computo de la respuesta eléctrica mediante elementos finitos se puede omitir, pues te6ricamente debe ser igual al modelo supuesto.

- Se calcula la matriz jacobiana, luego se construye la matriz filtro C, y se termina con la solución de la ecuación (6).
- El factor de amortiguamiento se selecciona segun el nivel de perturbación de los datos tomados. Generalmente se toma un máximo valor para la primera iteración ( $\lambda = 0.2$ ) y se disminuye en las siguientes, hasta un valor mínimo de  $(\lambda = 0.04)$ .
- $\cdot$  El nuevo juego de parámetros resulta de sumar el vector  $\Delta P$  al modelo inicial.
- EI procedimiento asi descrito se repite tres 0 cinco iteraciones. Para controlar la convergencia del proceso se toma como indice el error *mínimo* cuadrático (EMC). Se aceptan resultados con EMC < 10%.

# **PROGRAMA DE COMPUTADOR**

Geomodel es un programa que permite el análisis de datos geoeléctricos tomados en dos dimensiones o tomografía de resistividades eléctricas, cuando se emplean en campo los arreglos Wenner-Schlumberger, Wenner o Dipolo-dipolo (Avellaneda y Pérez, 2000). El programa lee de un archivo de texto el valor de resistividad aparente tomado en cada lectura horizontal para cada nivel de datos, luego aproxima la profundidad de investigación y efectúa una interpo-lación de los valores de resistividad.

La malla de elementos finitos se genera automáticamente; se establecen unas dimensiones a la red y los elementos se construyen de forma tal que puedan ser contenidos por el modelo de bloques.

La malla está conformada por una red de elementos cuadrilaterales, y se consideran sus limites hasta donde aproximadamente el valor del potencial sea cero. Para efectos de la modelacion, se consideraron cuatro columnas de elementos adicionales a lado y lado de la pseudosección de resistividades, y cuatro filas adicionales para los límites inferiores. Sin embargo, se permite al usuario modificar estos valores para que al final pueda verificar la sensibilidad de los resultados.

Seguidamente, el programa vincula de red de elementos con la red de parámetros o "bloques" que se utiliza en el proceso de inversión.

Iterativamente se puede observar la respuesta eléctrica del modelo, y la pseudosección de resistividades resultante del proceso de inversion. Se aprecia la convergencia del modelo cuando la pseudosección de resistividades calculadas se acerca a la tomada en campo, y el error medio cuadratico es menor al 10%.

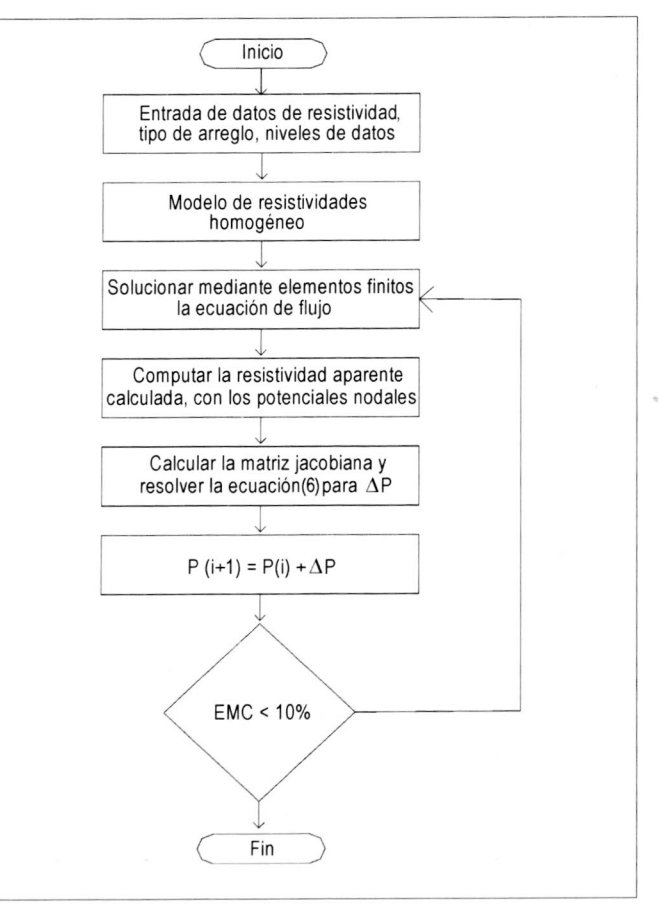

*Figura* 2. Algoritrno de trabajo

# **CASO DE ESTUDIO**

Se realizaron dos tomografías en zona aledaña al Parque Nacional de la ciudad de Bogotá D.C.

Ambas se realizaron utilizando un arreglo tipo Wenner; Schlumberger, para una sección de 78 m, con 40 puntos de electrodos de corriente y unidad de espaciamiento entre electrodos de 2 m, 17 niveles de datos para un total de 357 datos y bloques en cada una.

En las figuras 3 y 4 se muestra la pseudosección de resistividades aparentes medidas para los ejemplos uno y dos; también, se muestra la red de elementos finitos empleada. En total se utilizaron 1892 elementos con 2001 nodos en ambos casos.

Adicionalmente, la red de elementos fue ampliada en cuatro elementos, a lado y lado de los límites laterales del estudio, y cuatro filas de elementos en la profundidad máxima de investigación. La selección de esta condición de frontera se obtuvo básicamente al resolver los problemas con una red más grande que la mostrada en las figuras 3 y 4, y observar un cambio despreciable en los resultados obtenidos.

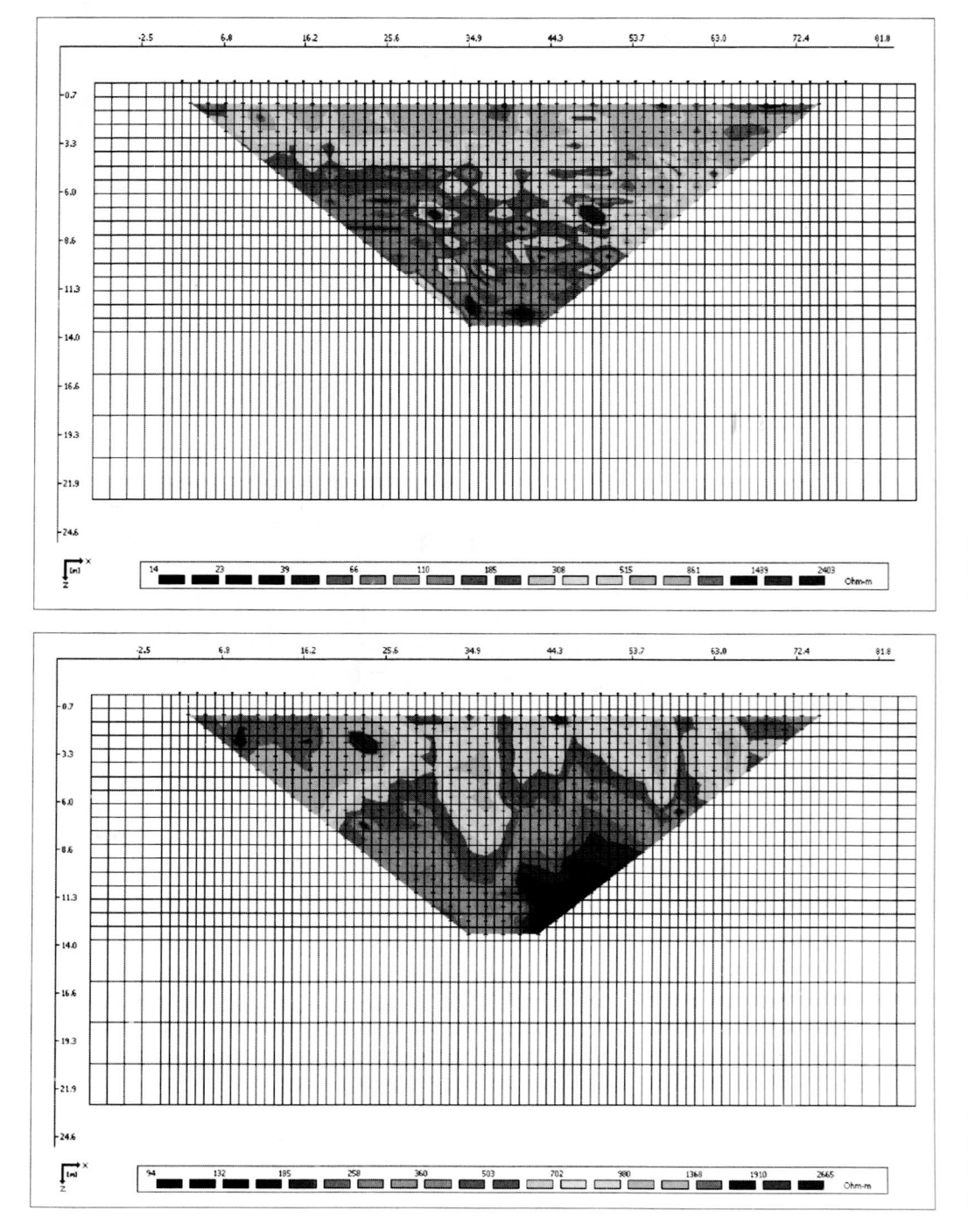

Figura 3. Pseudosección de resistividades aparentes medidas del ejemplo 1. Parque Nacional, Bogotá D.C. Las distancias en metros

Figura 4. Pseudosección de resistividades aparentes medidas del ejemplo 2. Parque Nacional, Bogotá D.C. Las distancias en metros

En las figuras 5 y 6 se muestran los modelos de bloques que fueron utilizados para la solución del problema inverso. En ambos casos se elaboraron tantos bloques como datos del modelo (en total 357 bloques).

Además, la topología de la red de elementos finitos fue construida de forma tal que los elementos pudieran ser contenidos por algún bloque del modelo de inversión.

Es necesario anotar que no fue elaborado un adecuado descarte de datos anómalos, y es un factor que se debe estudiar en posteriores investigaciones. Valores muy altos respecto al promedio se puntean en las figuras 5 y 6.

En las figuras 7 y 8 se muestran las secciones tomograficas finales para los ejemplos respectivos. Para el primer ejemplo se realizaron

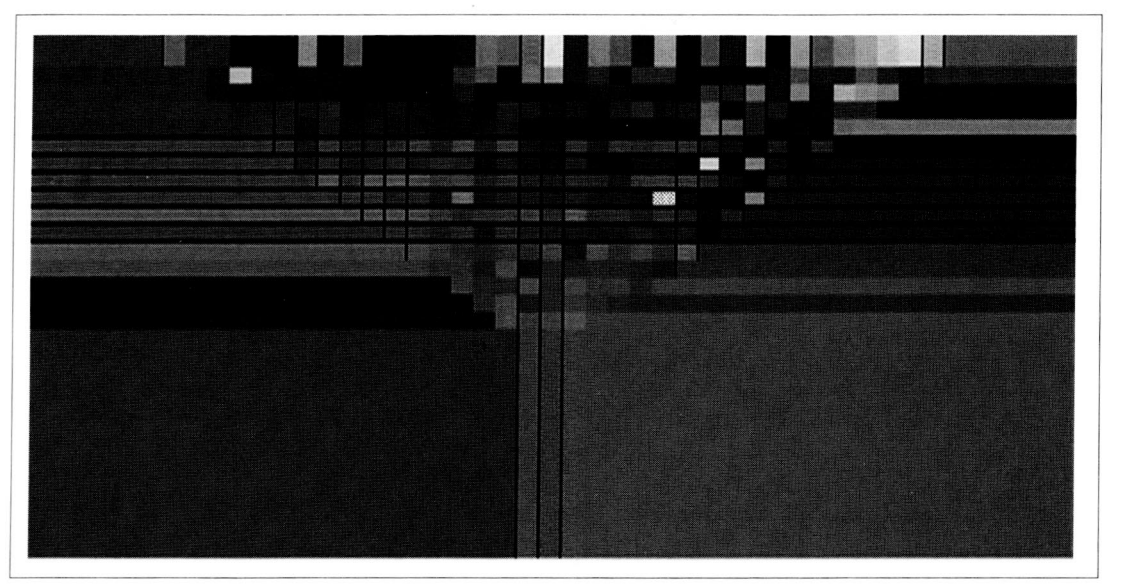

*Figura* 5. Modelo rectangular del subsuelo para el ejemplo 1. Parque Nacional, Bogota D.C.

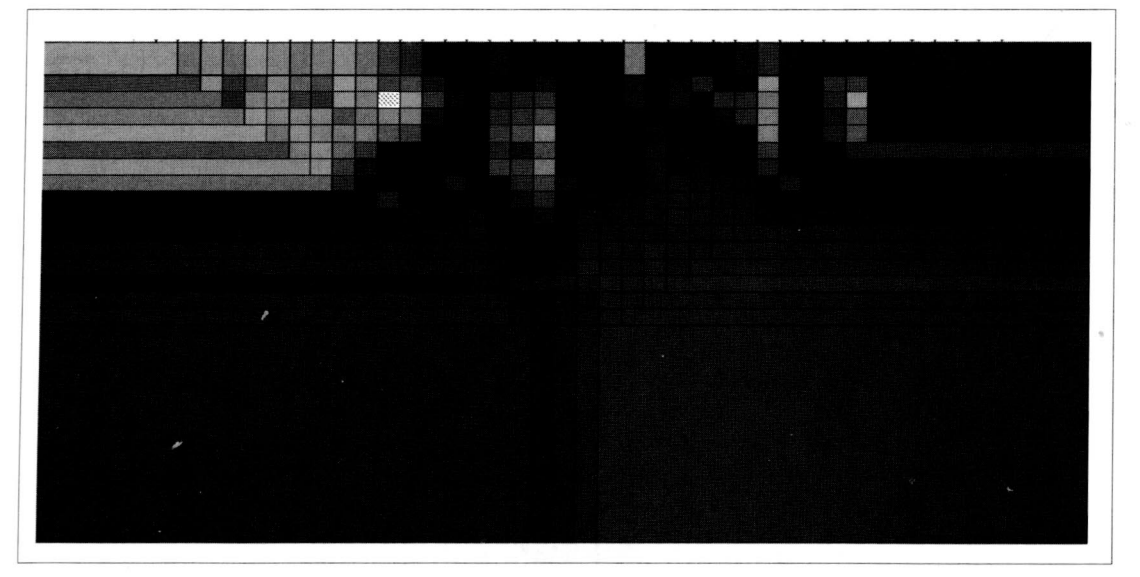

*Figura* 6. Modelo rectangular del subsuelo para el ejemplo 2. Parque Nacional, Bogota D.C.

cuatro iteraciones y se obtuvieron respectivamente los siguientes errores medios cuadráticos (EMC): 17.2, 28.1, 26.7 y 25.4%. Para el segundo ejemplo tambien se realizaron cuatro iteraciones y se obtuvieron los siguientes errores medios cuadraticos: 8.6, 10.6,5.0 y 4.7%. En ambos casos se utilizó un factor de amortiguamiento (=  $0.1$ ).

# **CONCLUSIONES**

Se presenta un algoritmo de solución al problema inverso utilizando el método de los elementos finitos como herramienta para encontrar los potenciales medidos en superficie. Como semilla del procedimiento de inversión se supone un modelo de resistividades homogéneo, a partir del cual se obtiene la primera matriz de derivadas parciales (matriz jacobiana) que será corregida iterativamente.

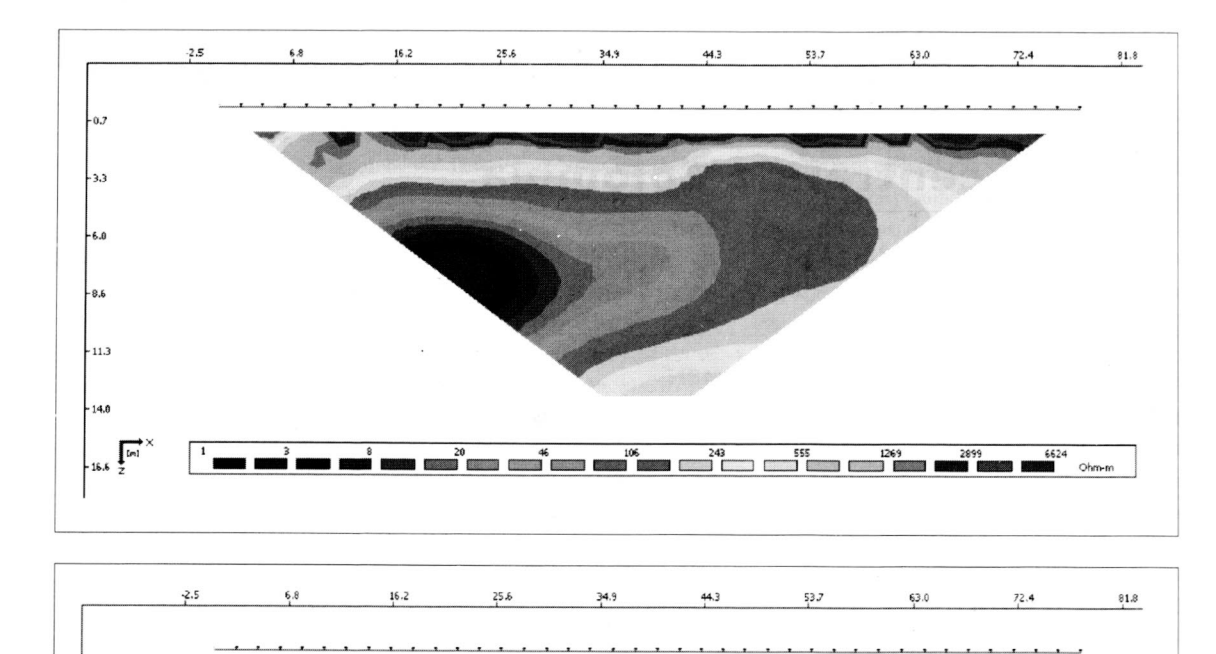

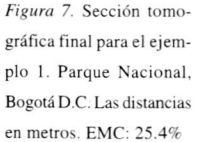

Figura 8. Sección tomográfica final para el ejemplo 2. Parque Nacional, Bogotá D.C. Las distancias en metros. EMC: 4.7%

La principal variable que afecta la sensibilidad de los resultados es la selección del número adecuado de elementos laterales y en profundidad. En el trabajo que se presenta, esta condición se obtuvo al probar diferentes mallas de elementos y no detectar cambios apreciables en los resultados finales.

Otro factor que se recomienda investigar es la selección adecuada de los números de onda (ky) mínimos y máximos, y cómo afectan la solución del problema. Los valores recomendados por la literatura fueron utilizados en la presente investigación (Weller y Kample, 1996).

Modificaciones adicionales que se pueden incluir en posteriores esquemas de solución, consisten en elaborar una adecuada selección y descarte de datos anómalos, permitiendo disminuir el número de bloques respecto al número de datos de resistividad medidos en campo.

# REFERENCIAS BIBLIOGRÁFICAS

- AVELLANEDA, P. M., PÉREZ, F. H. 2000: Solución al problema inverso en geoeléctrica continua mediante elementos finitos. Proyecto de grado para optar al título de ingeniero civil. Facultad de Ingeniería. Universidad Nacional de Colombia.
- LOKE M. H. and BARKER R. D. 1996: Rapid least squares inversion of apparent resistivity pseudosections by a quasy - Newton method, Geophysical prospecting 44, 131-152.
- DEY A. and MORRISON H. F. 1979: Resistivity modelling for arbitrarily shaped twodimensional structures. Geophysical Prospecting 27, 106-136.

WELLER, A. S. M., and KAMPLE, M. A. 1996: Induced-polarization modelling using comlex electrical conductivities. Geophysical Journal International, 127, 387-398.

SASAKI, Y. 1989: Two-dimensional joint inversion of magnetotelluric and dipoledipole resistivity data. Geophysics 54, 254-262.

 $-0.3$ 

 $-3.3$ 

 $-61$ 

 $8.6$ 

 $-11.3$ 

 $-14.5$ 

 $16.$